## Series 4

- 1. Since simulations can be of use in model validation, we would like to use this exercise to simulate several time series by means of an ARMA model:
	- (i) AR(2) model with coefficients  $\alpha_1 = 0.9$  and  $\alpha_2 = -0.5$ .
	- (ii) MA(3) model with coefficients  $\beta_1 = 0.8$ ,  $\beta_2 = -0.5$  and  $\beta_3 = -0.4$ .
	- (iii) ARMA(1, 2) model with coefficients  $\alpha_1 = -0.75$ ,  $\beta_1 = -1$  and  $\beta_2 = 0.25$ .

For all models, the error  $E_t$  follows the standard normal distribution  $\mathcal{N}(0, 1)$ .

- a) How should the autocorrelations behave based on the theory?
- b) Use the function ARMAacf() to compute the *theoretical* autocorrelations and partial autocorrelations, and plot them up to lag 30.

R hints: Use the arguments ar and ma of ARMAacf() to specify the parameters of the models. With the argument pacf, you can specify whether partial or "normal" autocorrelations should be calculated.

c) Simulate all three models (i) to (iii). Take several different lengths for the time series:  $n = 200$ ,  $n = 500$  and  $n = 1000$ . Repeat these simulations several times to develop some intuition on what is "chance" and what is "structure". You don't have to print out all these plots, just have a look at them.

For each model, make a plot of one simulation for  $n = 200$  and the corresponding correlograms. Compare the empirical autocorrelations to the theoretical ones from Part b). R hints:

You can use the procedure  $\text{arima}.\text{sim}()$  to simulate the time series. The length of the simulated series you can choose by setting the argument n, and the model by setting the parameter model (to a list!).

 $> ar.sim \leq arima.sim(n = ..., model = list(ar = c(0.9, -0.5)))$ 

2. For each of the following three time series, find a suitable  $ARMA(p, q)$  model and estimate its parameters. To read the data, call:

```
> data <- read.table("http://stat.ethz.ch/Teaching/Datasets/ARMAsim.dat",
   header = TRUE)
> ts1 <- ts(data[, "ts1"])
> ts2 <- ts(data[, "ts2"])
```
> ts3 <- ts(data[, "ts3"])

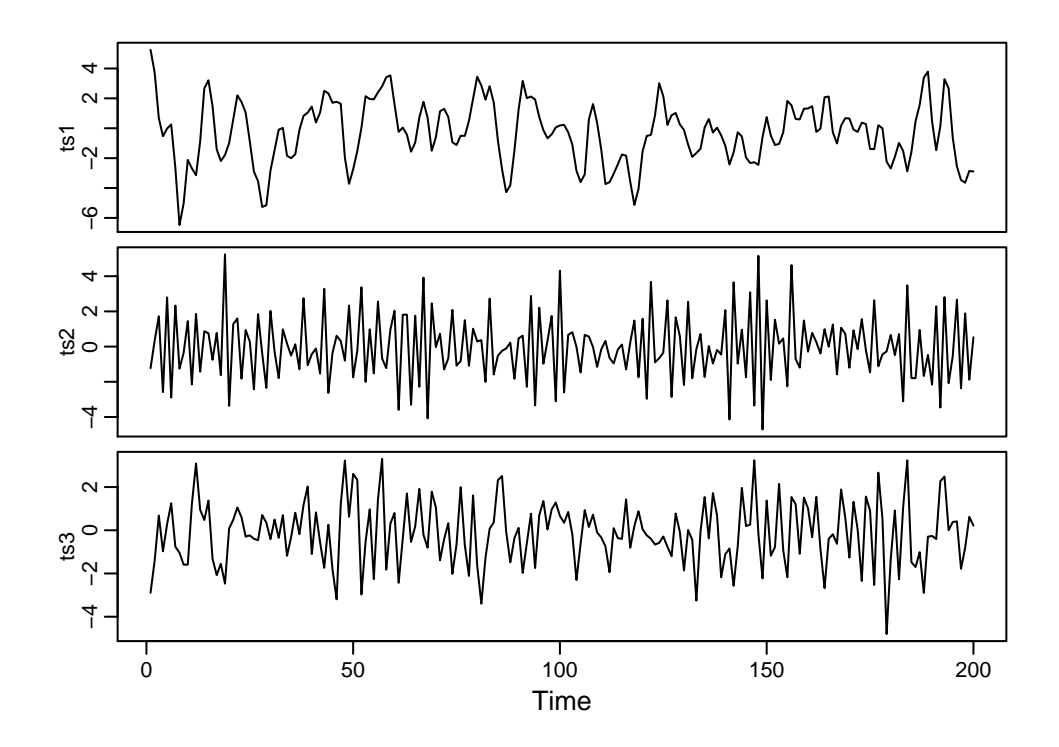